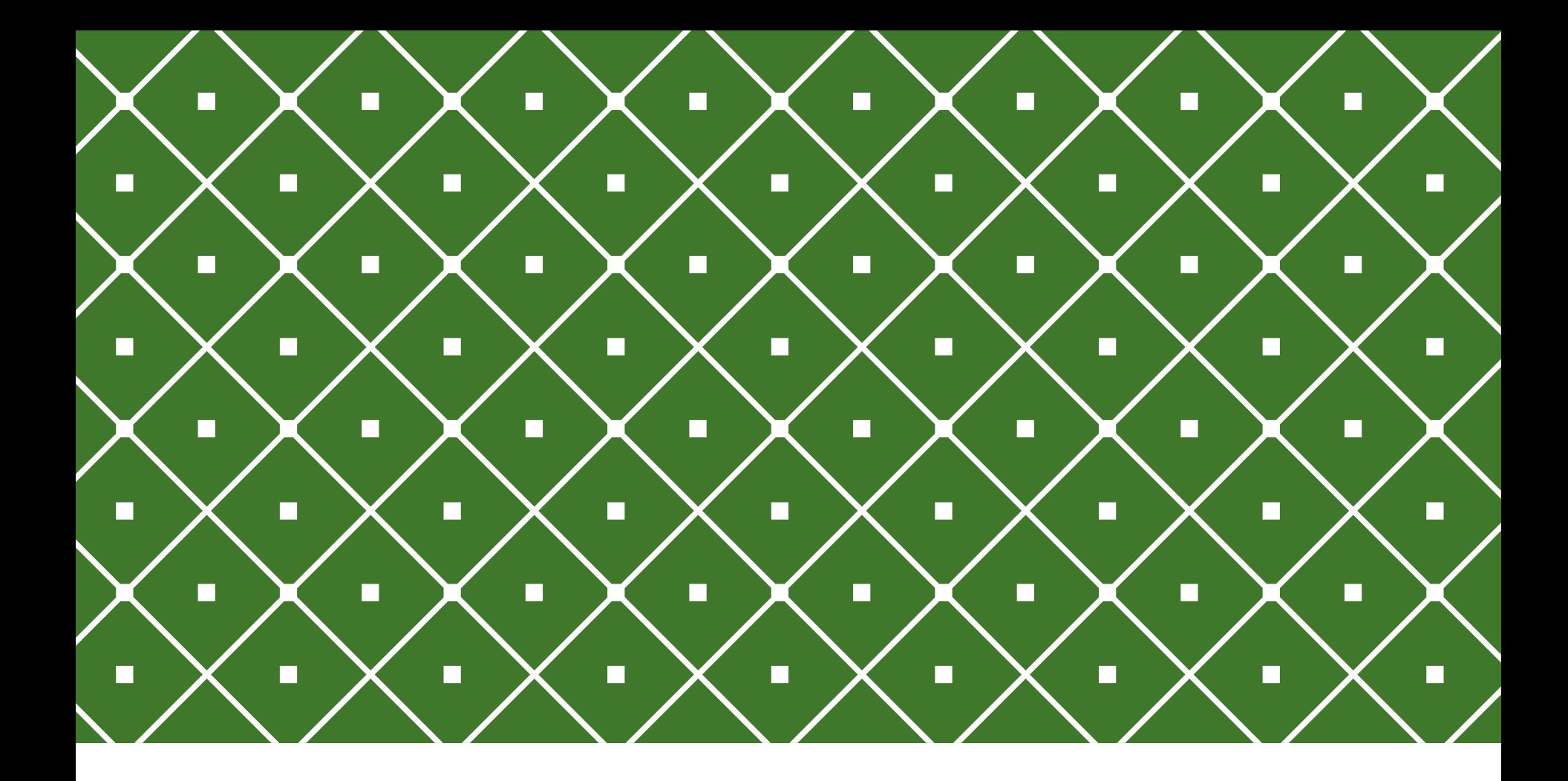

#### BANCO DE DADOS II Views

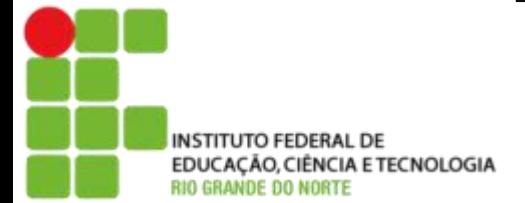

Msc. Eliezio Soares eliezio.soares@ifrn.edu.br | https://docente.ifrn.edu.br/elieziosoares

#### PROBLEMA...

Em muitos casos uma determinada consulta pode ser frequentemente requisitada, por vários usuários e sessões distintas.

Verificar os alunos em ordem alfabética, por exemplo, ou o ranking dasturmas com maiores notas... Essas são visões particulares do banco de dados que estão além do estado em que os dados estão armazenados no banco de dados.

... Vamos criar essas queries ...

#### VIEWS

As views permitem criar uma visão estática da consulta no banco de dados.

É definida por uma query e é um objeto pesquisável, ou seja, é possível executar um select em uma view da mesma forma que em uma tabela. As views são úteis para abstrair ou esconder queries mais complexas, ou repetitivas.

- Uma view pode exibir um subconjunto de uma tabela.
- Uma view pode combinar dados de mais de uma tabela usando joins.

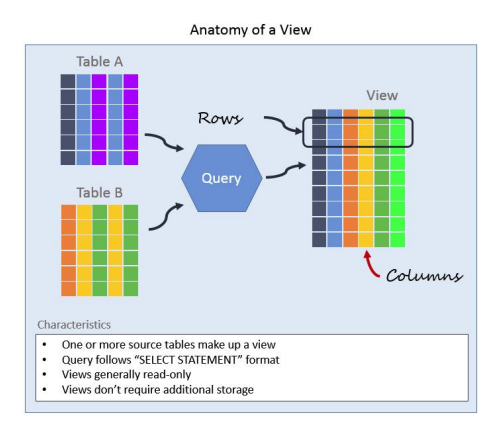

#### Anatomy of a View

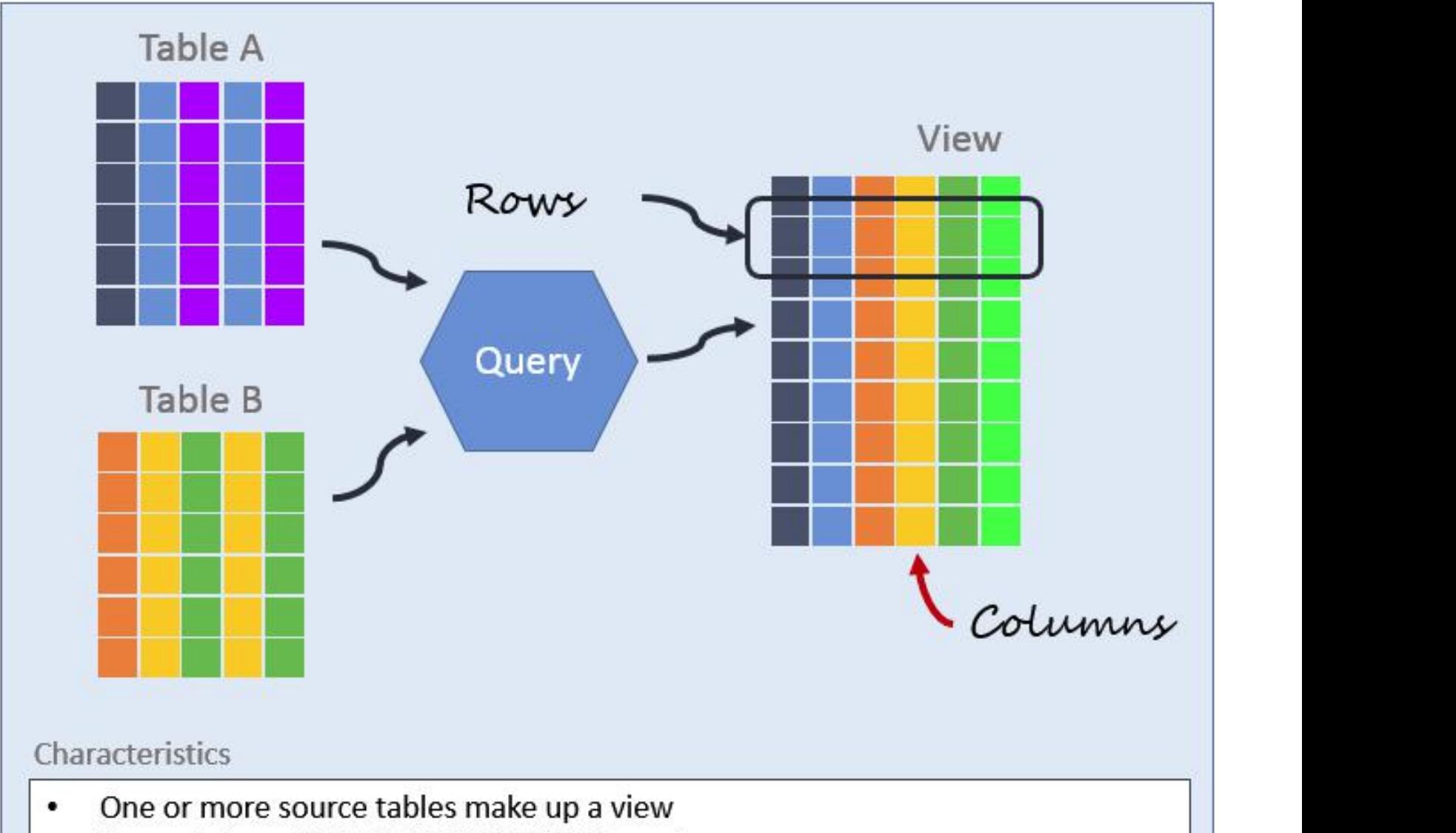

- Query follows "SELECT STATEMENT" format ٠
- Views generally read-only ٠
- Views don't require additional storage ٠

### VIEW POSSIBILIDADES

As views permitem implementar restrições sobre o banco de dados:<br>• Usuário x Dados

- - Usuários da biblioteca não precisam ter acesso a todas as notas de um aluno, mas apenas das disciplinas nas quais está atualmente matriculado.
- Usuário x Domínio
	- Usuários da cantina não precisam ter acesso as notas de um aluno, apenas nome do aluno e disciplina.
- Nova visão
	- Junção de vários domínios em uma nova visão.
- Agregar informações
	- Apresentar as médias de notas das disciplinas, por exemplo.

#### VIEW VANTAGENS

- Aplicar Regras de Negócio
	- Podem ser aplicadas diretamente na visão, selecionando dados, ou calculando valores.
- Consistência
	- Simplifica queries complexas transformando-as em uma única view. Os cálculos e regras definidas serão definidas uma única vez evitando a manutenção de inúmeras queries separadas.
- Segurança
	- Restringir o acesso a uma tabela, mas permitir acesso a visões de dados não confidenciais.
- Simplicidade

Bancos de dados com muitas tabelas possuem relacionamentos complicados, os quais podem tornar difícil navegar.

#### VIEW DESVANTAGENS

- Performance
	- Apesar de parecer simples, as views são montadas por queries mais complezas e cada fez que a view é executada a query é re executada.
- Modificações
	- Não é qualquer view que permite operações INSERT, UPDATE, o DELETE.

#### SINTAXE VIEW

Comando:

- CREATE VIEW
	- Define uma view de uma query.
- CREATE OR REPLACE VIEW
	- Define uma view de uma query. Caso já exista uma view de mesmo nome, ela será substituída. A nova view deverá ter as mesmas colunas (nomes, ordem e tipos) e pode ter adicionadas novas colunas ao final da lista.

#### SINTAXE VIEW

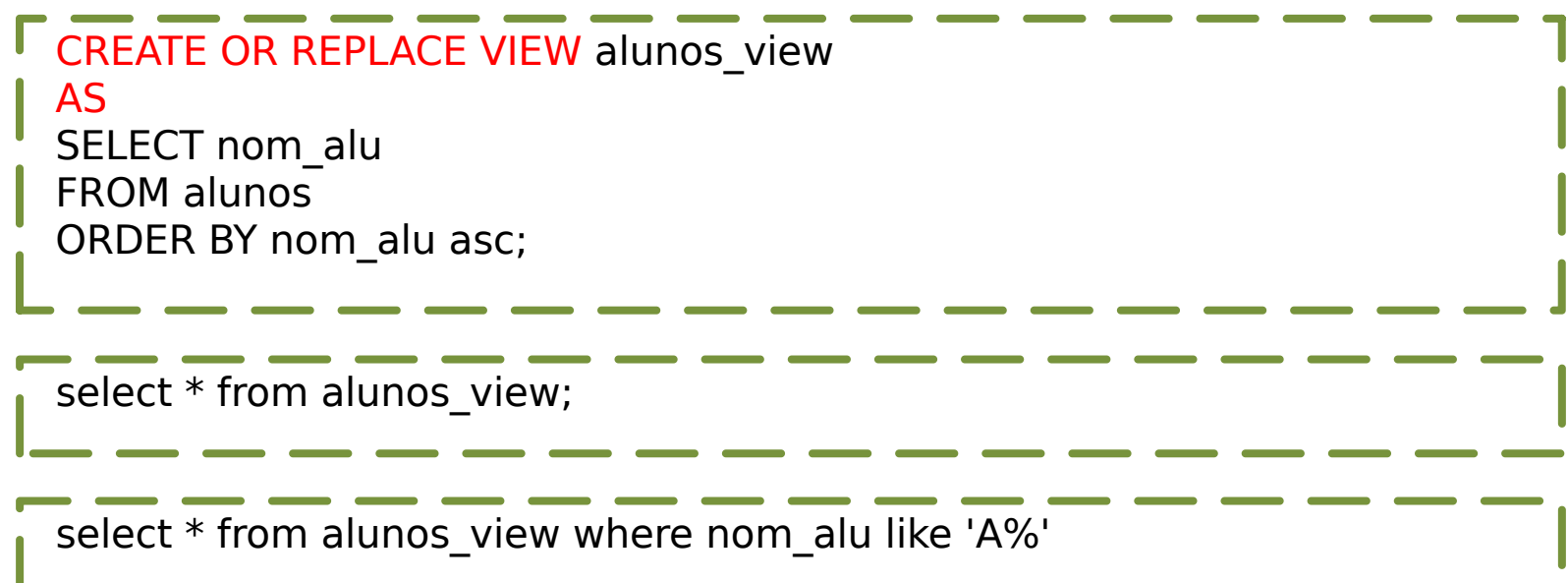

#### EXEMPLO

CREATE OR REPLACE VIEW media\_cursos AS SELECT D.nom\_disc, AVG(H.media) from disciplinas D INNER JOIN historicos\_escolares H ON D.cod\_disc = H.cod\_disc GROUP BY D.nom\_disc

#### ATUALIZAÇÃO DE VIEWS

Uma view pode ser atualizável se ela possui os seguintes requisitos:

- A query de definição da view deve ter exatamente uma tabela em sua cláusula FROM.
- A query de definição não deve conter:
	- GROUP BY, HAVING, LIMIT, OFFSET, DISTINCT, WITH, UNION, INTERSECT, and EXCEPT.
- A lista do select não deve conter:
	- SUM, COUNT, AVG, MIN, MAX...

# DÚVIDAS?

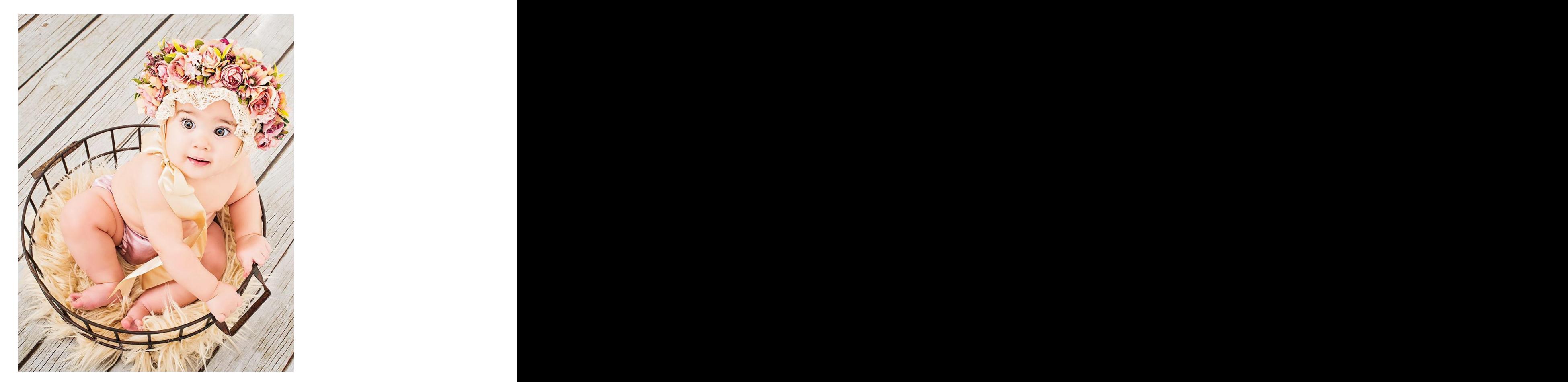

## ATIVIDADE

Implemente uma VIEW Boletim, composta por dados das tabelas Alunos e Historicos\_Escolares, exibindo os campos matrícula, nome, código da disciplina, semestre, média, faltas e situação.

Implemente uma view que exiba o nome da disciplina e nome do professor responsável.

Implemente uma view que exiba todos os professores de um curso (nome e código do curso e nome, código e e-mail do professor.

# REFERÊNCIAS BIBLIOGRÁFICAS

CARVALHO, VINÍCIUS. PostgreSQL: Banco de dados para aplicações web modernas. 1 ed. São Paulo: Casa do Código, 2017.

PostgreSQL 9.6.5 Documentation. Disponível em: <https://www.postgresql.org/docs/9.6/static/sql-createview.html>. Acesso em 18 Out. 2017.